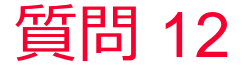

(D) Murata Software

質問 コンター図等の結果表示で異常終了したり描画がおかしい

回答

描画に関する設定を変更したりビデオカードのドライバーを最新版に更 新することで改善する可能性があります。 詳細説明は以下のFemtetヘルプFAQ2を参照のこと ホーム / FAQ / Q2. コンター図等の結果表示で異常終了したり描画がおか しい